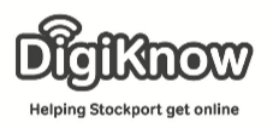

## PodCasts

A podcast is either an audio or a video file that you can listen to or watch on the internet or download to a portable player such as an iPod. 1 | There are Podcasts on many different subjects. You now need to sign in. BBC have many podcasts that you can It's quick & easy. download and listen too. You might And we'll keep you signed in. need to sign in to your BBC account. If you have ever signed into BBC **A** Sign in or Register iPlayer to catch up on missed TV you **O** Why sign in to the BBC? will already have an account. 2 If you are using a tablet you may already have a podcast app that you can listen to podcasts on. This is the Apple Podcast app If using a tablet look at your Apps. If you don't have a podcast App you can download from your App store or play store. 3 | If you are using a tablet or laptop you Tuneln | Free Internet Radio | NFL, Sports, Podcasts, Music & News can search for this. ttns://tuni  $sin$  com/ $\sqrt{ }$ .<br>Isten to free internet radio, sports, music, news, talk and podcasts. Stream live events, live play-by-<br>lay NFL, MLB, NBA, NHL, college football, NCAA basketball ...  $\alpha$ Results from tunein.com Using your search engine search for Listen Now<br>Listen to free internet radio, sports,<br>music, news, talk and podcasts ... Devices Tunein.com Devices<br>With seamless functionality across<br>your favorite devices and gear ... Select the Tunein website. **Music**<br>Listen to Music here on Tuneln! Listen<br>anytime, anywhere! Podcasts<br>Listen to Podcasts here on Tuneln!<br>Listen anytime, anywhere! Music Local Radio Sports<br>Listen to Sports here on Tuneln!<br>Listen anytime, anywhere! Local Radio<br>Listen to Local Radio here on Tuneln!<br>Listen anytime, anywhere! 4 | Select Listen Now. **College College** There is no need to Sign in or Sign upTUNE 1N **BREAKING NEWS** COMMERCIAL-FREE.

Created as part of the **DigiKnow Movement** by Starting Point Community Learning Partnership working with The Good Things Foundation, Stockport Home & The Target Prevention Alliance. Funded by Stockport Council. **https://www.onlinecentresnetwork.org/stockport**

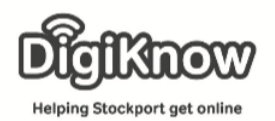

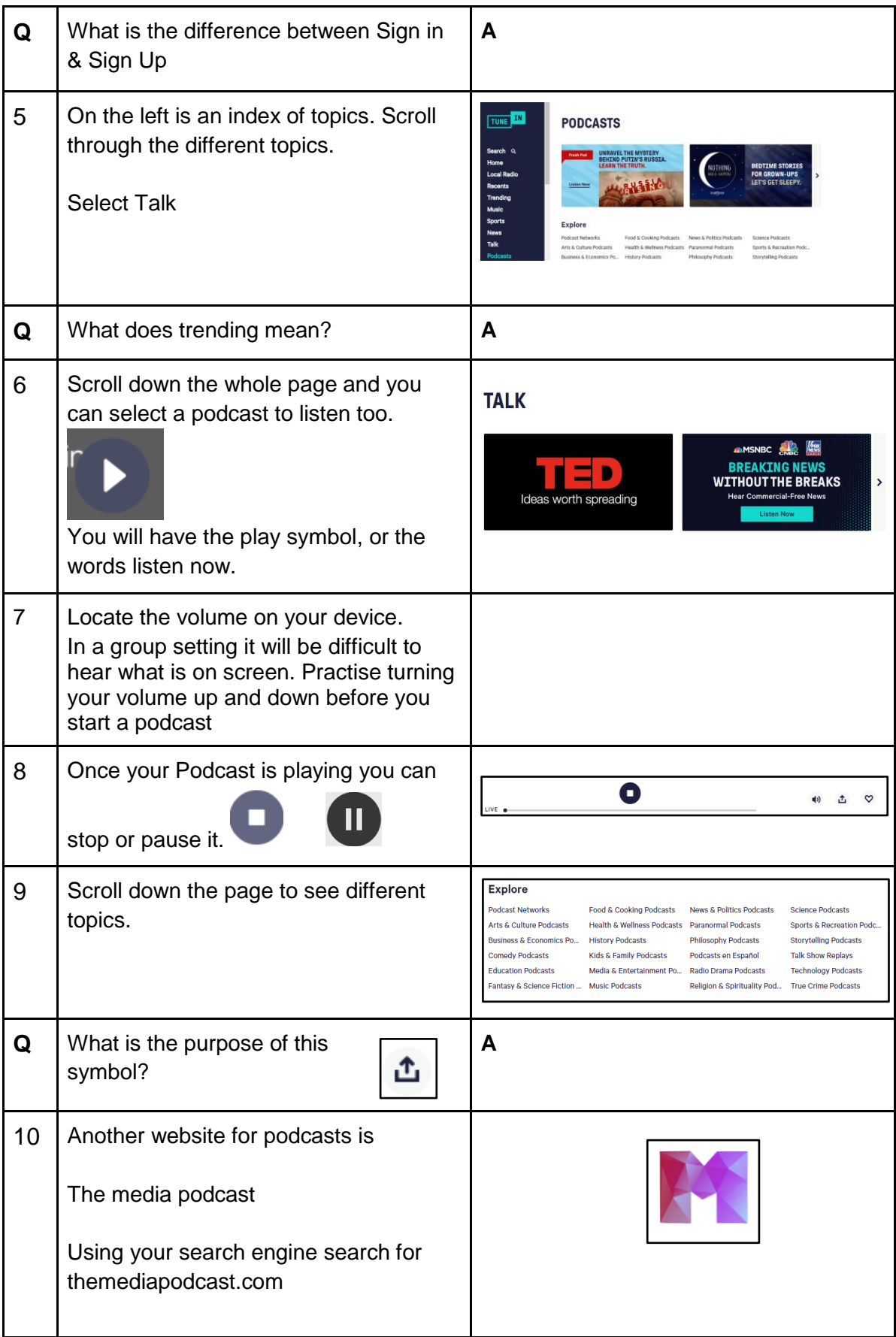

Created as part of the **DigiKnow Movement** by Starting Point Community Learning Partnership working with The Good Things Foundation, Stockport Home & The Target Prevention Alliance. Funded by Stockport Council. **https://www.onlinecentresnetwork.org/stockport**

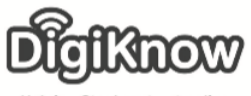

Helping Stockport get online

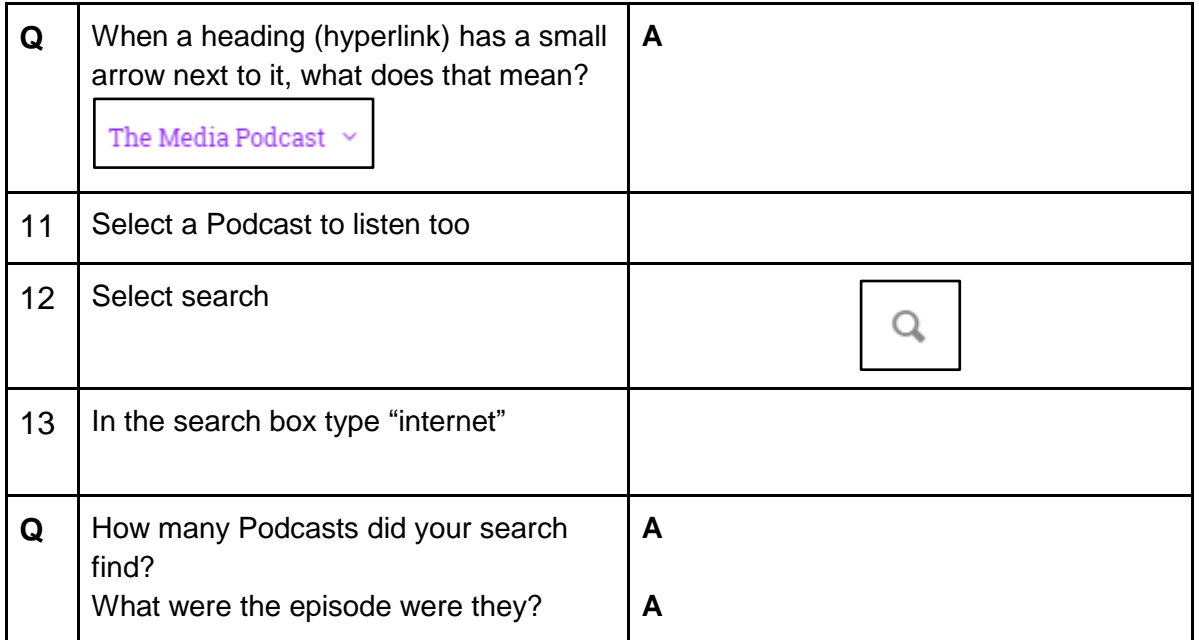